**Create AI-powered filters using Photoshop Filters**

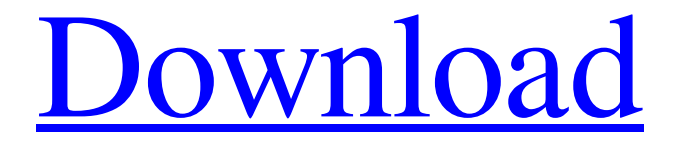

# **How To Download Neural Filters In Photoshop 2021 Crack + Activator [2022-Latest]**

In this article we will take a closer look at the features of the latest version of Photoshop (CC 2017, which can be downloaded for free directly from Adobe here), as well as offer up some of the more common Photoshop tips to help you get the most out of it. One of the things that Photoshop has become known for are its layers, which basically allow multiple raster images to be combined, superimposed and edited. In Photoshop CC 2017, and previous versions of Photoshop as well, a new feature called Layers, has been introduced to help you manage your images and their edits more easily. Like layers, Layers are another set of image editing tools that you can use to help you create your own unique style in Photoshop. To start working with layers, first select a File Format in Photoshop such as Photoshop EPS, Photoshop PDF, or Photoshop JPG, and then click the Layers panel. In the Layers Panel tab, you can switch to the Layers Mode tab for the different layers in your image. You can choose different editing methods for each layer to transform the images and get the best results. When you open the Layers panel, you can open an image in the Library. You can then click on any layer in the panel to show its contents and edit it. You may also drag the layers to the Main Panel and create a new layer with the Layers tool. To create a new layer simply drag the layer handles to the blank space above the layers. If you have made any changes, click the "Save Layers" button at the bottom of the Layers panel to save your changes. The Layers panel tab is quite simply the panel where you can manage your layers, as well as view them in the panel and perform layer operations such as: Group and Ungroup Layers Create and Delete Layers Add and Move Layers Resize Layers Split and Merge Layers You can use this versatile panel to drag and drop each layer in your image into a new group, or you can completely separate the different layers. In this example we can see that we have three new layers were introduced in the image above. Click on the Layers panel tab to select each layer. Using the Layers panel you can create, delete, and reorganize the layer structure in an image. To create a new layer, use the "

#### **How To Download Neural Filters In Photoshop 2021 With Serial Key Download X64**

Adobe Photoshop is the second most popular photo editing software for macOS. If you have a subscription to Photoshop, you will receive free access to Elements as well. The PS5 Mac series of apps are freely available for download. REQUIREMENTS Elements 10.1.4 or later Free trial is available (full version must be purchased) Hardware: Macs with macOS 10.10 or later (Mojave or Catalina) Software: Mac OS 10.9.5 or later (Mountain Lion or Mavericks) Processor: Intel-based Macs with at least an i5 processor Graphics Card: 10.7.5 or later Video Card: Nvidia GeForce or ATI Radeon with at least a 512 MB VRAM (Intel graphics cards may work) WHAT'S NEW IN ELEMENTS 12 FOR MAC – PS5 Mac series of apps are freely available for download: Elements 12 for Mac – Photo Downloader Create and edit your own custom PSD files using Elements 12 for Mac. Photo Downloader: Full-featured photo browser for you to create and edit your own custom PSD files using Elements 12 for Mac. Easy to use.

Elements 12 Mac Photo Downloader can browse photos and downloads without crashing. Supports unlimited downloads with a free trial. Feature Highlights: Compatible with macOS Mojave 10.14 and Catalina 10.15 Supports macOS Mojave 10.14 and Catalina 10.15 Photo browser to create and edit your own custom PSD files using Elements 12 for Mac Up to 100% smaller compressed file sizes for faster downloading Automatically optimizes your PSD files for fast and efficient editing Share your custom PSD files directly to your Mac or computer High-quality PSD files for easy viewing and editing Take a photo and download it for free Create a High-quality image at 5x faster speeds. Get the perfect photo in one click to preview or download Quickly access your recent images by pressing Command+Shift+Y Slow Down & Review Multiple Images with Added Features Add a touch of creativity and style to your images. Save any changes using the Layer Selection tool. Change Highlight Color for Selective Effects Edit Protected Images Hide Protected Images – 05a79cecff

# **How To Download Neural Filters In Photoshop 2021 Crack + For Windows [Latest] 2022**

The capital, which has seen a violent crime wave in recent years, has begun to see a steady drop in homicides. From Oct. 1 through July 7 this year, including fatal shootings, there have been 27 homicides in the city, compared with 39 during the same period last year, according to an analysis by the Chicago Sun-Times. The clearance rate for murder, which officials say has hit a 10-year high, is also up 5.5 percent over the same time period last year, according to data from the Chicago Police Department. "I was a little surprised," Mayor Lori Lightfoot said of the uptick in homicides. "I don't want to get too excited about it because of all the other bad news we have, but it was certainly good news. It's a good sign that we're getting more tip-offs to the cops." Lightfoot emphasized that more people are being shot and killed, and that police are being sent to more of them. "But there are just as many that are coming in, for whatever reason, that are not ending up with someone dying," she said. The 15 homicides this year alone that already have been attributed to the Halloween shooting in South Shore have occurred in or near the Englewood and Woodlawn neighborhoods. Police have said the 27 homicides in the city this year were from nine different gang-related factions. Twenty-one of the victims were from the main gangs — the Chano gang in the West Englewood neighborhood, the Gangster Disciples in the West Side, the Latin Kings in the South Side, the Vice Lords in the Southwest Side, the Gangster Disciples in the Southwest Side, the Insane Deuces in the East Side, the Black Disciples in the Far South Side, the Vice Lords in the West Side and the Warlords in the South Side. The last time there were so many gang-related killings in a single year was in 2006, when police shot a record 55 people in 28 days, killing 49 of them. During that Halloween weekend, one person was killed in a shooting Friday night and another died the following night. Meanwhile, this year's homicide clearance rate and a little-known shooting on June 22 that also claimed the life of a young man will be among key metrics used by some city officials to draw comparisons with previous years. "The

#### **What's New in the?**

Q: Неожиданное поведение вектора Есть вот такой код vector  $v(100)$ ; for (int i = 0; i > v.back()) { v.pop\_back(); cout

### **System Requirements:**

These instructions are for the board standalone, the game client will also work on the server side if you have the client installed. OS: Windows 7, Windows 8, Windows 10 Processor: Intel Core 2 Duo or higher Hard disk: 30 MB of free hard drive space Graphics: NVIDIA GeForce 8600M or AMD Radeon HD 3850 or higher DirectX: Version 9.0c Graphics Accelerator: Intel HD Graphics 3000/AMD/Nvidia/S

Related links:

[http://to-portal.com/upload/files/2022/07/RLU39cfpCCrNjXjhEZCy\\_01\\_c64c68653322ec2e20d65f5e8](http://to-portal.com/upload/files/2022/07/RLU39cfpCCrNjXjhEZCy_01_c64c68653322ec2e20d65f5e86bd3c20_file.pdf) [6bd3c20\\_file.pdf](http://to-portal.com/upload/files/2022/07/RLU39cfpCCrNjXjhEZCy_01_c64c68653322ec2e20d65f5e86bd3c20_file.pdf) <https://harneys.blog/2022/07/01/photography1-digital-photo-editor-collection/> <https://acheinoaraguaia.com/wp-content/uploads/2022/07/eirwkyl.pdf> [https://gaming-walker.com/upload/files/2022/07/pOvnkIkg3H2ELwWN6Kyv\\_01\\_c64c68653322ec2e20](https://gaming-walker.com/upload/files/2022/07/pOvnkIkg3H2ELwWN6Kyv_01_c64c68653322ec2e20d65f5e86bd3c20_file.pdf) [d65f5e86bd3c20\\_file.pdf](https://gaming-walker.com/upload/files/2022/07/pOvnkIkg3H2ELwWN6Kyv_01_c64c68653322ec2e20d65f5e86bd3c20_file.pdf) <http://it-labx.ru/?p=52281> <https://bodhibliss.org/adobe-photoshop-express-free/> <https://jimmyvermeulen.be/adobe-photoshop-express-is-it-free-or-the-full-version/> <https://mycancerwiki.org/index.php/2022/06/30/adobe-photoshop-7-download-for-free/> <https://octopi.nl/wp-content/uploads/2022/07/veanoe.pdf> <https://www.lexgardenclubs.org/archives/4636/gimp-two-paint-actions/> [https://unsk186.ru/wp-content/uploads/adobe\\_photoshop\\_cs6\\_crack\\_free\\_download\\_softonic.pdf](https://unsk186.ru/wp-content/uploads/adobe_photoshop_cs6_crack_free_download_softonic.pdf) <https://escuelabiogeometria.com/wp-content/uploads/2022/07/janbapt.pdf> [https://paperpage.sgp1.digitaloceanspaces.com/upload/files/2022/07/DK9JSzyfs5msCyZxKR25\\_01\\_077](https://paperpage.sgp1.digitaloceanspaces.com/upload/files/2022/07/DK9JSzyfs5msCyZxKR25_01_0771ca04c2eb7ff427e06d3de4a7acf6_file.pdf) [1ca04c2eb7ff427e06d3de4a7acf6\\_file.pdf](https://paperpage.sgp1.digitaloceanspaces.com/upload/files/2022/07/DK9JSzyfs5msCyZxKR25_01_0771ca04c2eb7ff427e06d3de4a7acf6_file.pdf) [https://ztauctions.com/wp](https://ztauctions.com/wp-content/uploads/2022/07/how_to_download_adobe_photoshop_for_windows_7.pdf)[content/uploads/2022/07/how\\_to\\_download\\_adobe\\_photoshop\\_for\\_windows\\_7.pdf](https://ztauctions.com/wp-content/uploads/2022/07/how_to_download_adobe_photoshop_for_windows_7.pdf) <https://bodymri.stanford.edu/system/files/webform/coverletters/download-do-photoshop-2021.pdf> <http://www.brickandmortarmi.com/your-patterns/> [https://radiant-brushlands-70612.herokuapp.com/luts\\_download\\_for\\_photoshop.pdf](https://radiant-brushlands-70612.herokuapp.com/luts_download_for_photoshop.pdf) <http://it-labx.ru/?p=52284> <http://www.elorodigital.com/salud/2022/06/30/metal-textures-free-metal-textures/>

<https://www.8premier.com/heart-shape-photoshop-free-download/>